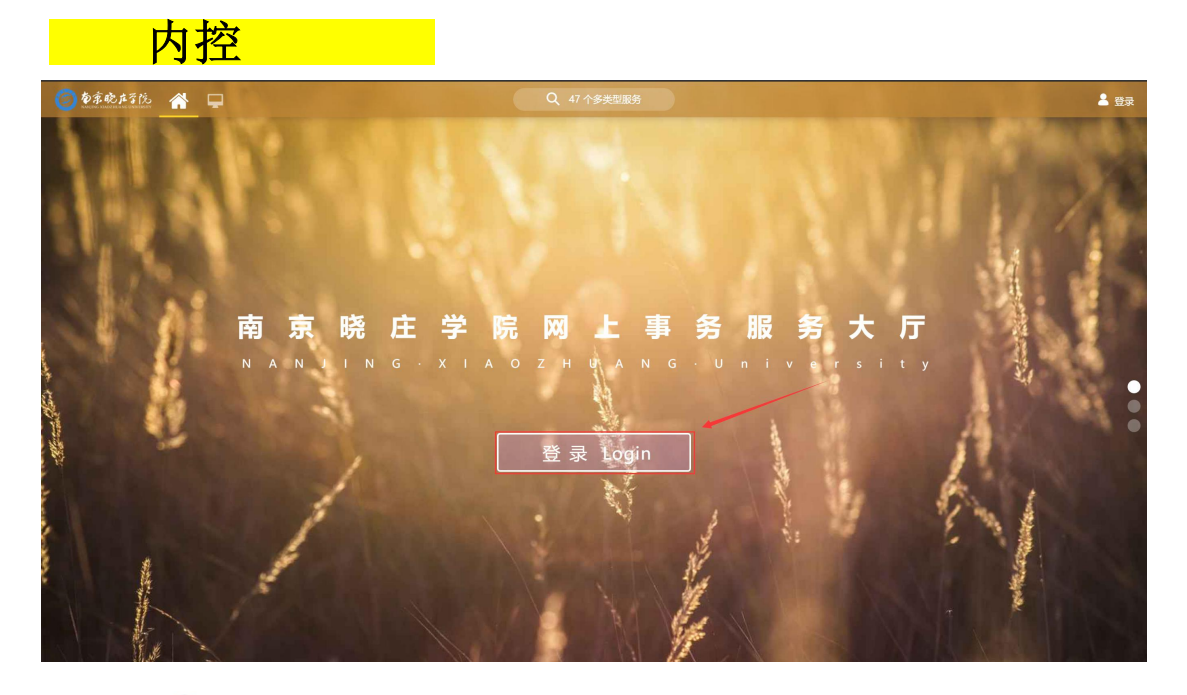

5 to 京晚庄子院 统一身份认证

选课系统

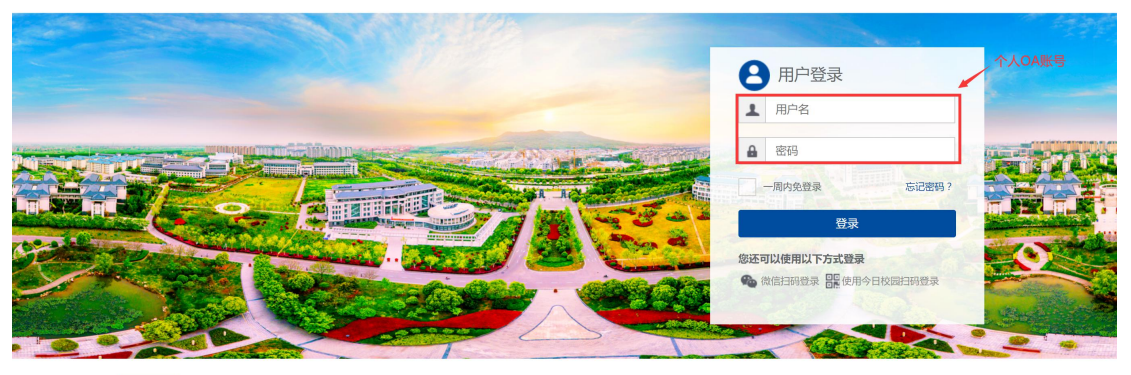

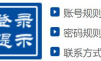

■ 账号规则:学生登录账号为学号, 教工登录账号为工号。

 $\overline{\mathbf{r}}$ 扫码下载今日校

"校园生活 尽在掌握",今日校园是您的校园移动信息门户,现已集成课表和成绩查询、 ■ 今日校园APP支持学工号登录,同时支持绑定手机号、微信和QQ号登录。

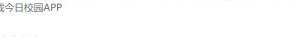

**9 T 8 T** 教师桌面 十 章 ● 我的收藏 熱力应用 **【 采购内控** —<br>全部 <del>◎</del> 教务信息 ● 毕业论文(设计)管理 科研服务 教学质量管理平台 。<br>教务 学<br>工<br>政用 **图** 0A系统 ■ 直看课表 人事 公共服务 高图描 ■ 财务综合服务 」<br>公共服务 ま<br>注<br>オンラック<br>オンランス エンストリック 粉音教堂 在借图书:1本 超期图书:0本 将到期图书:0本

版权所有 © 2018 南京晓庄学院

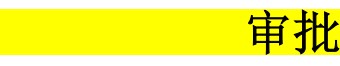

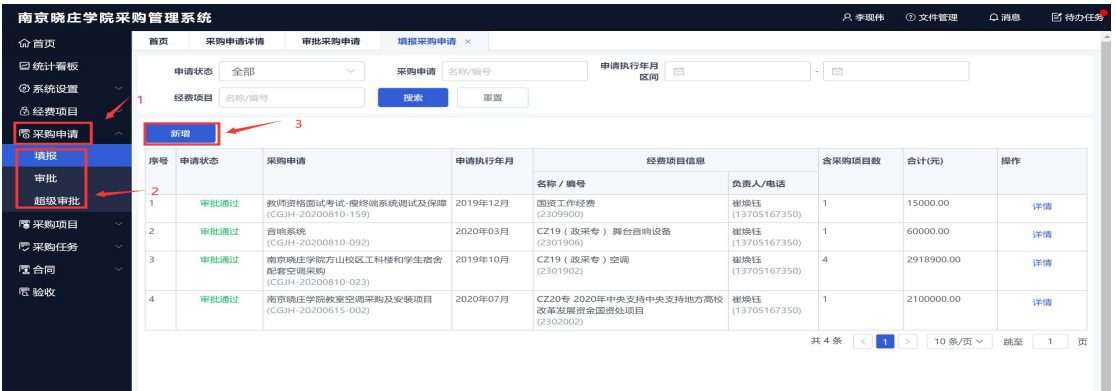

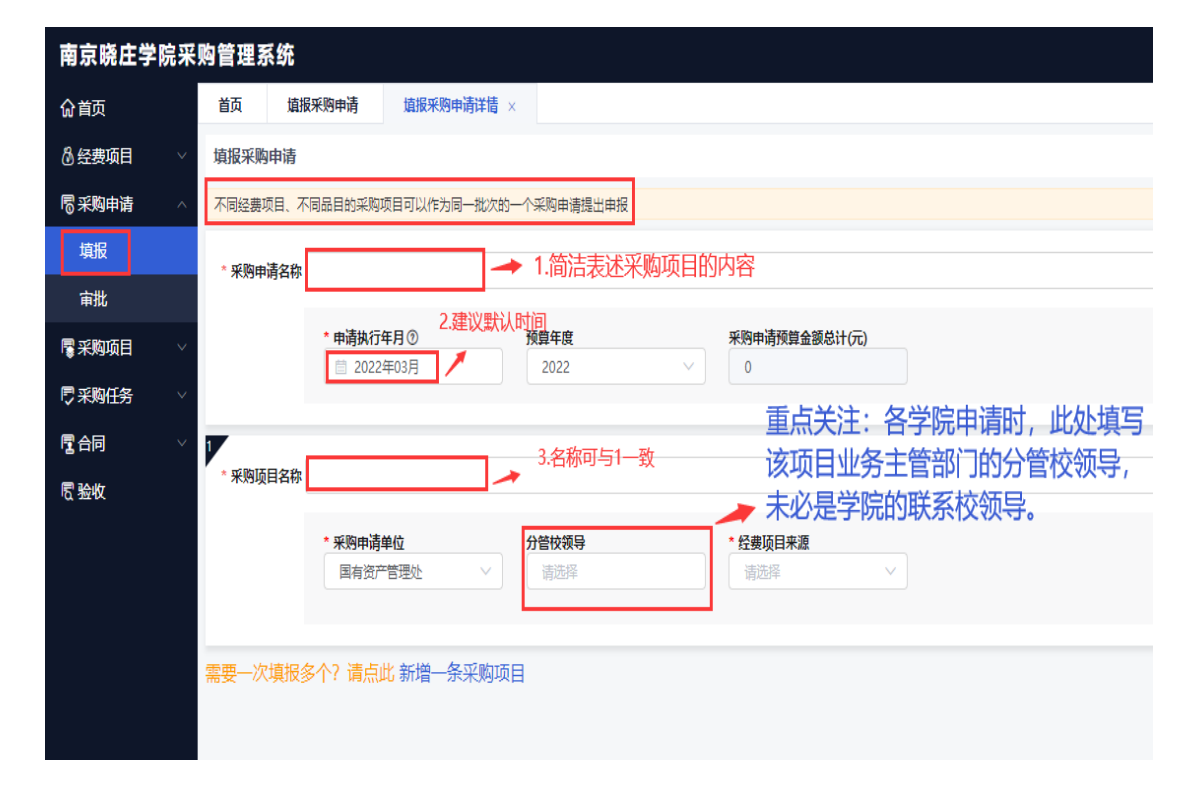

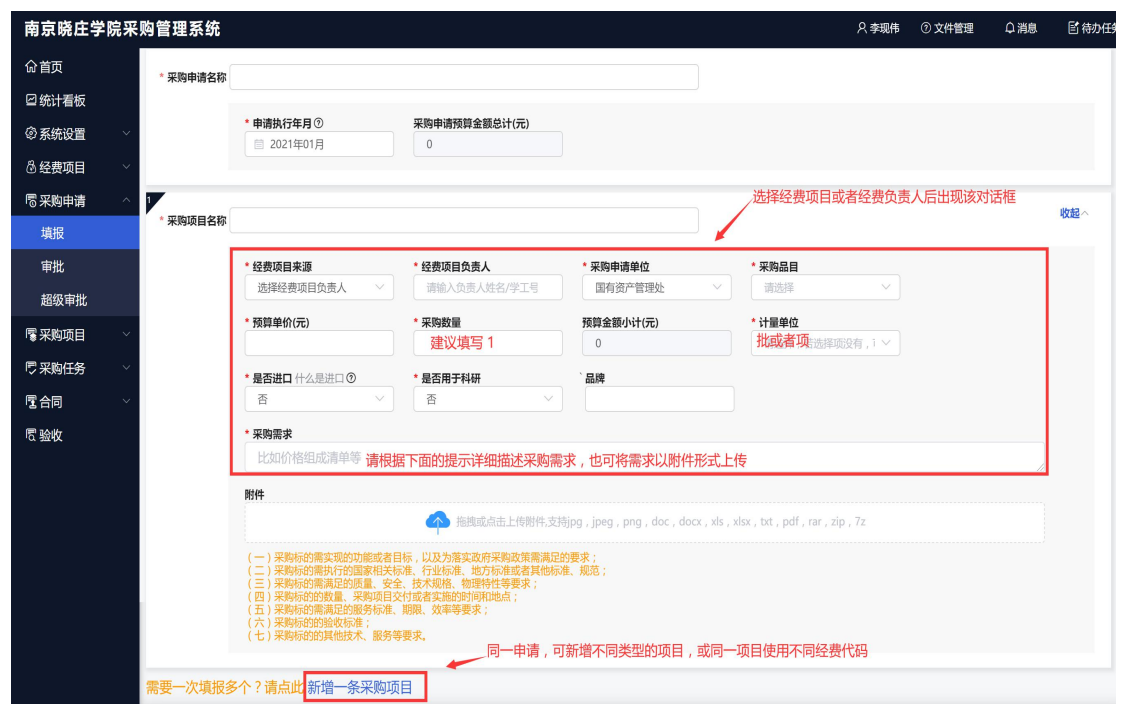

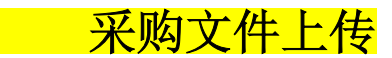

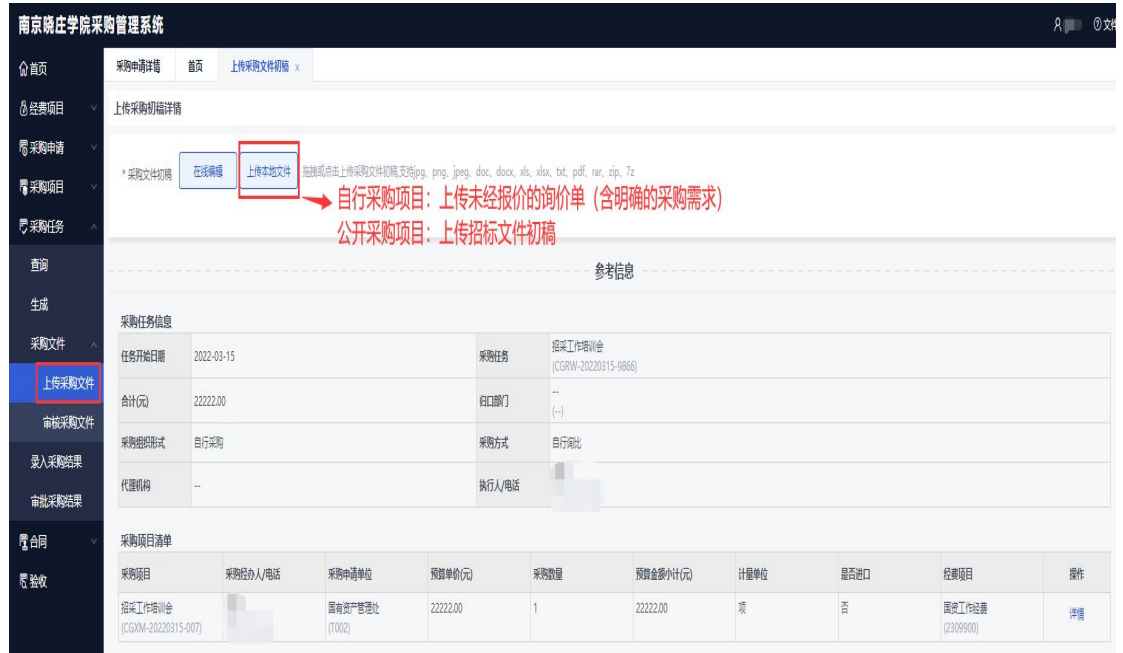

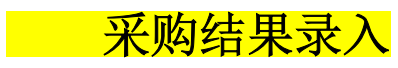

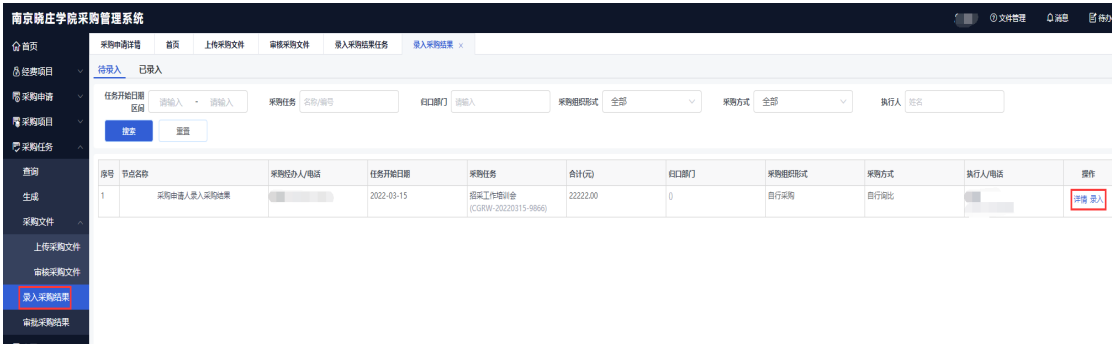

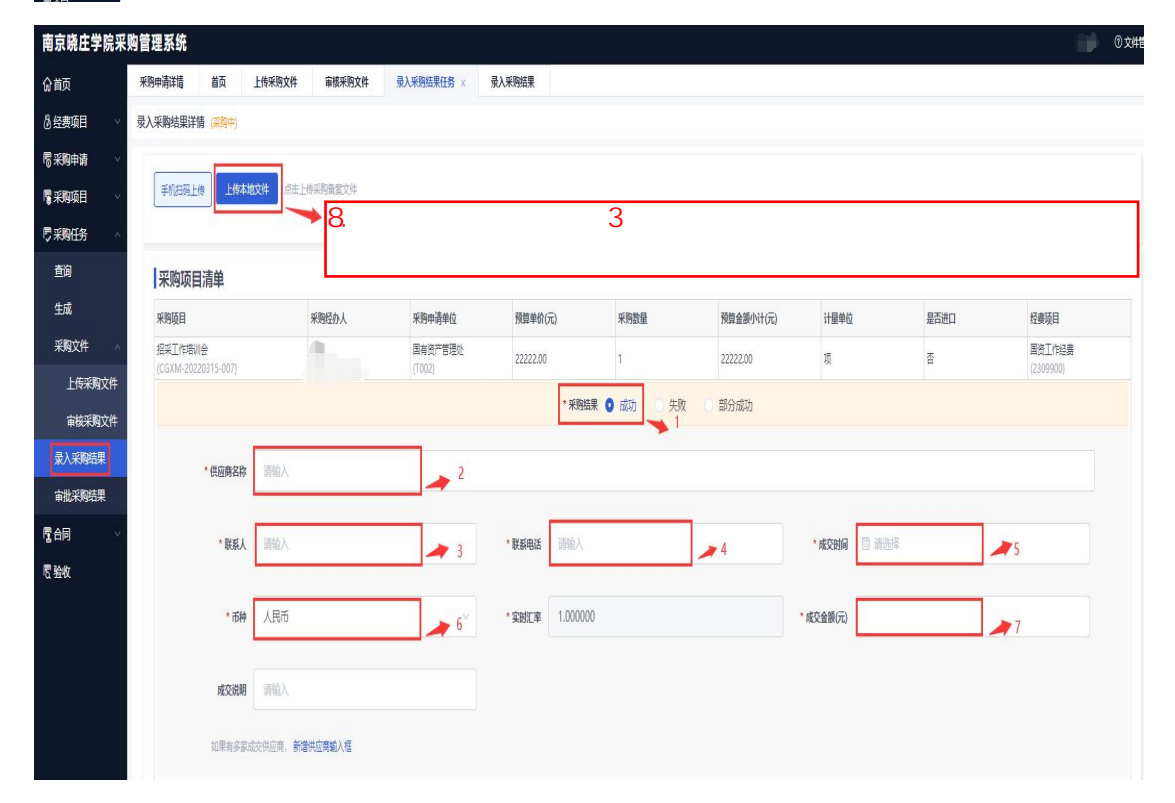

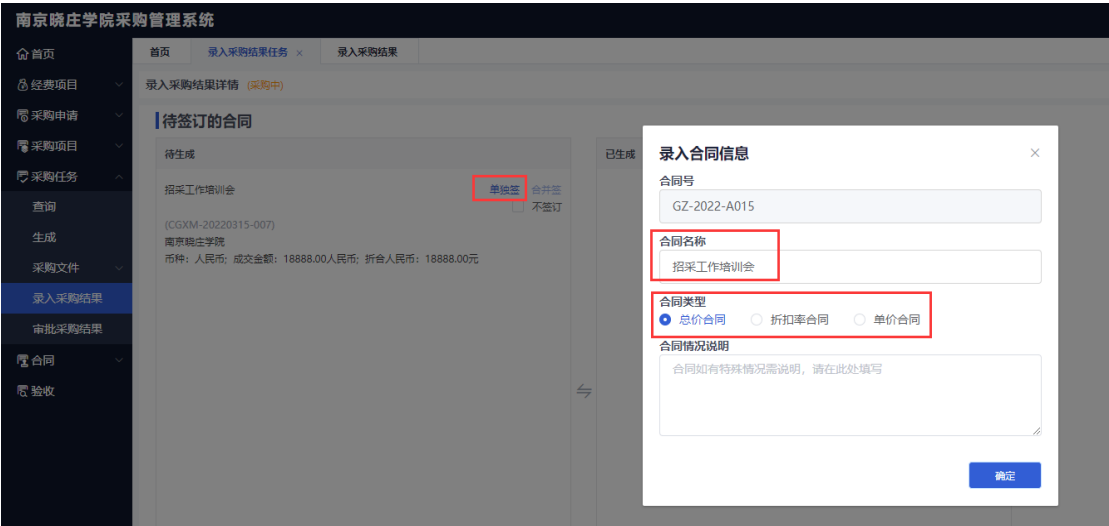

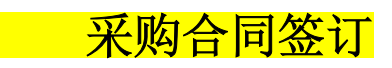

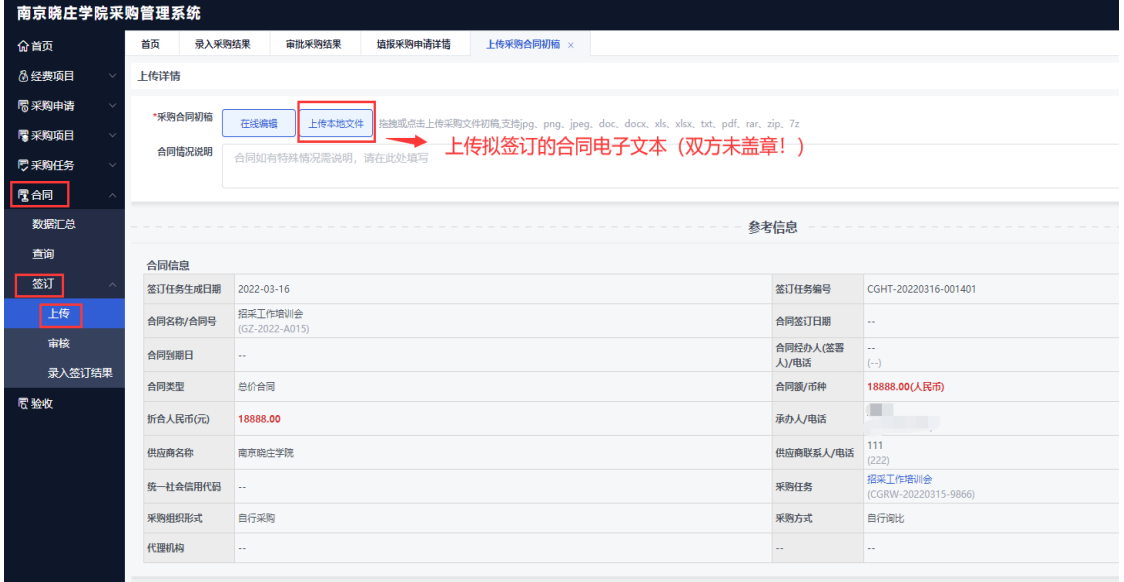

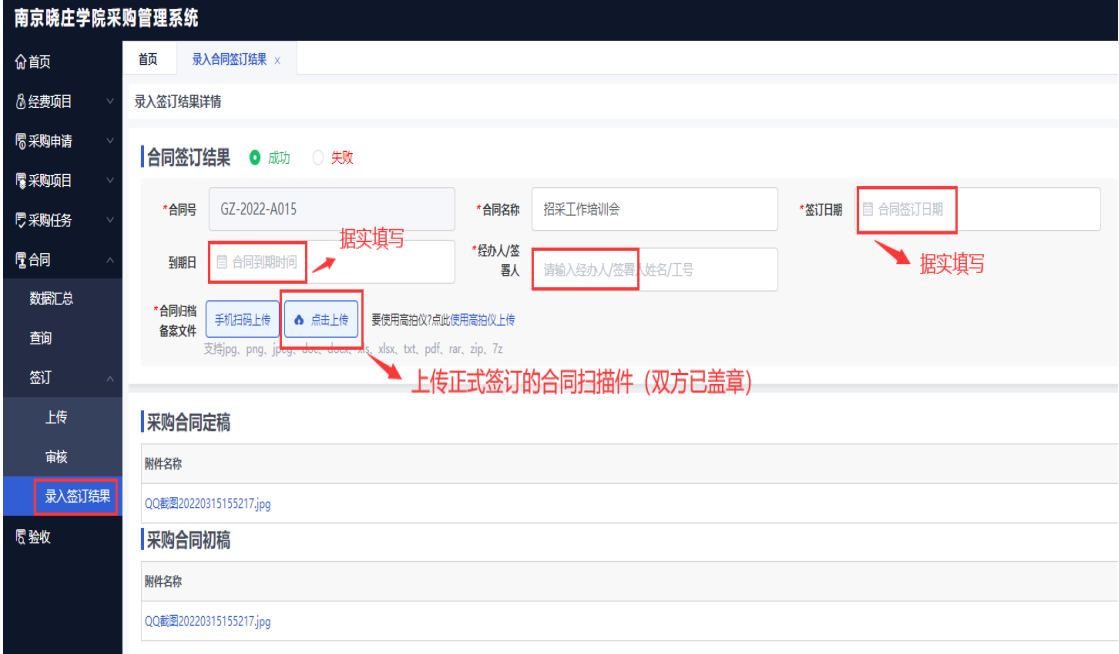

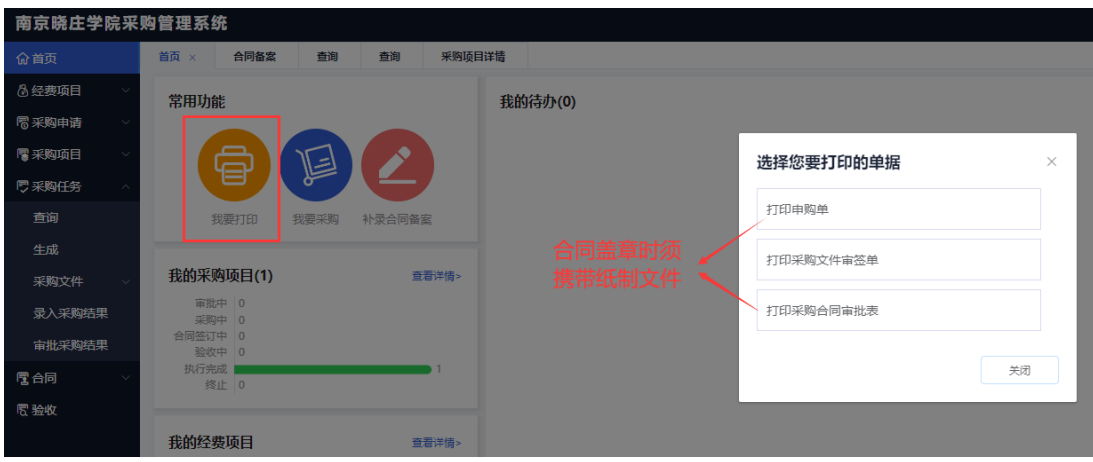

## 南京晓庄学院采购管理系统 命節 韴 验收采购项目详情 × ◎ 经费项目 验收详情 局采购申请 签订任务生成日期: 2022-03-16 | 验收任务编号: CGXMYS-20220316-13447-001060 ■采购项目 \* 验收结果 ● 验收通过 验收不通过 厚彩贴手 電師 \* 验收日期 自 请选择 **图验收** 据实填写 请输入 \* 验收地点 \* 验收人 .<br>《"张三 (13023302626)", 多个人员时请用逗号分隔 验收人姓名/电话, → 可简要填写 500字以内的意见 验收意见 ➡ 上传验收材料扫描件(含验收人签字、学院部门盖章) 附件 手机扫码上传 上传本地文件 -<br>拖拽或单击上传验收文件,支持jpg、png、jpeg、doc、docx、xls、xlsx、txt、pdf、rar、zip、7z -

## 南京晓庄学院采购管理系统

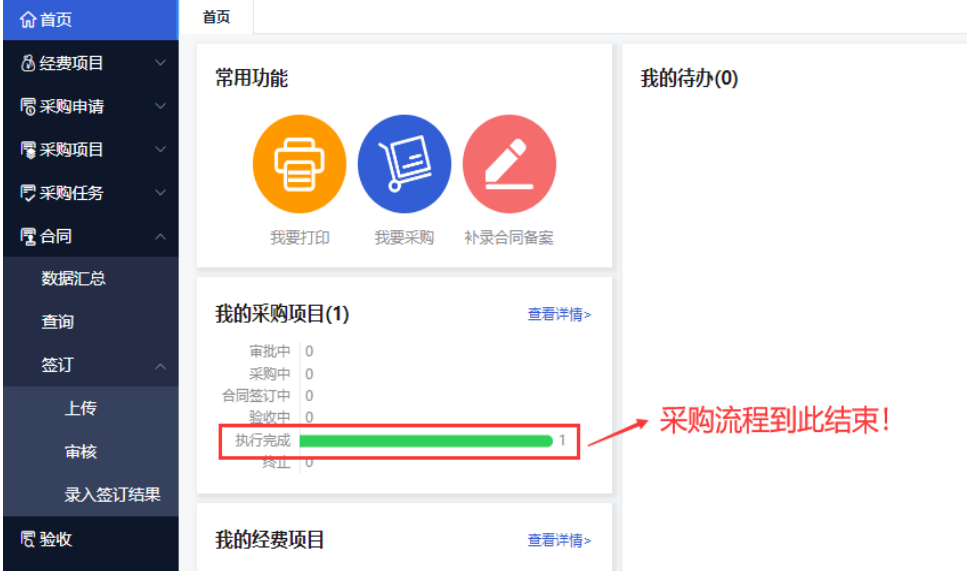

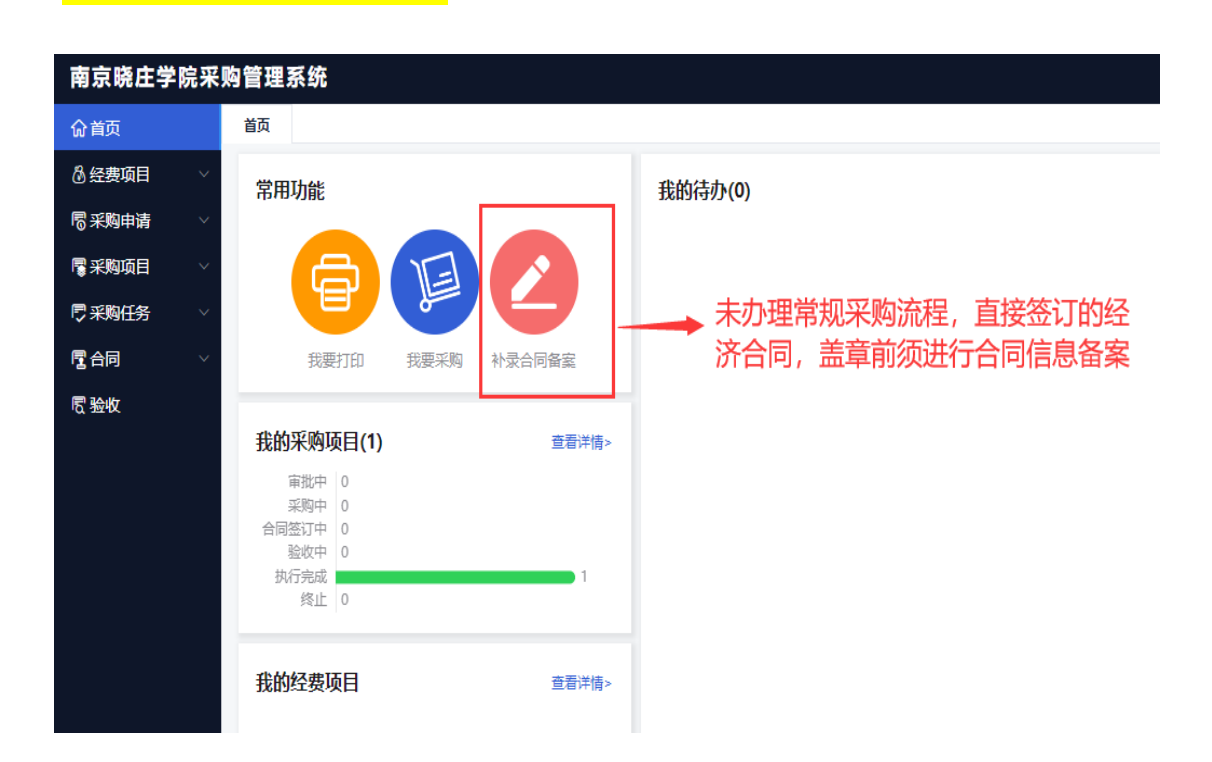

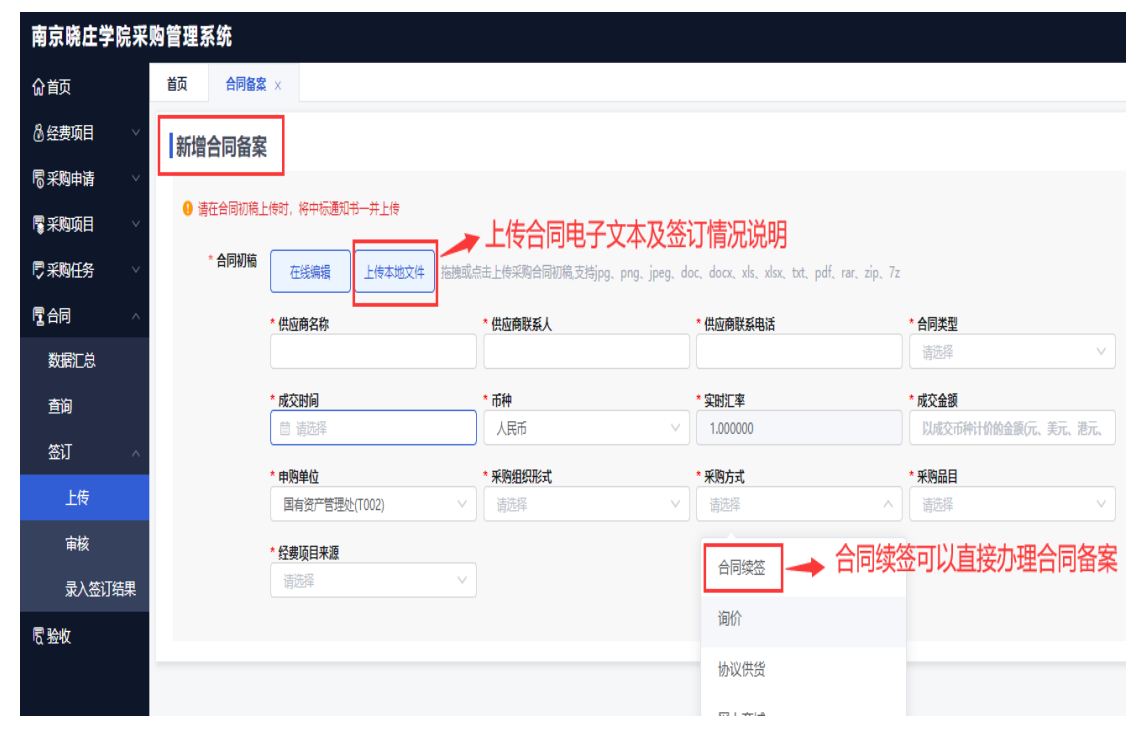